# УЛУЧШЕНИЕ ВИЗУАЛЬНОГО КАЧЕСТВА ИЗОБРАЖЕНИЯ ГОРТАНИ ПУТЁМ ПОЭЛЕМЕНТНОГО ПРЕОБРАЗОВАНИЯ

Рассматривается метод улучшения качества изображения гортани на снимке.

#### Введение

У пациентов в гортани может образовываться опухоль. Её довольно трудно определить по изображению, так как изображение имеет плохое качество. Поэтому является актуальным поиск новых объективных методик, позволяющих улучшить качество изображения и определить опухоль.

### I. Улучшение качества изображения

Задача контрастирования связана с улучшением согласования динамического диапазона изображения и экрана, на котором выполняется визуализация. Если для цифрового представления каждого отсчета изображения отводится 1 байт (8 бит) запоминающего устройства, то входной или выходной сигналы могут принимать одно из 256 значений. Обычно в качестве рабочего используется диапазон 0...255; при этом значение 0 соответствует при визуализации уровню черного, а значение 255 - уровню белого. Предположим, что минимальная и максимальная яркости исходного изображения равны  $x_{min}$  и  $x_{max}$ соответственно. Если эти параметры или один из них существенно отличаются от граничных значений яркостного диапазона, то визуализированная картина выглядит как ненасыщенная, неудобная, утомляющая при наблюдении. Пример такого неудачного представления приведен на рис. 1, где диапазон яркостей имеет границы  $x_{min} = 180, x_{max} = 240.$ **Библиотель - Εξ πρωτικοπ απο πρωτα της πρωτα της πρωτα του πρωτα της πρωτα του πρωτα του πρωτα του πρωτα του πρωτα του πρωτα του πρωτα του πρωτα του πρωτα του πρωτα του πρωτα του πρωτα του πρωτα του πρωτα του πρωτα του** 

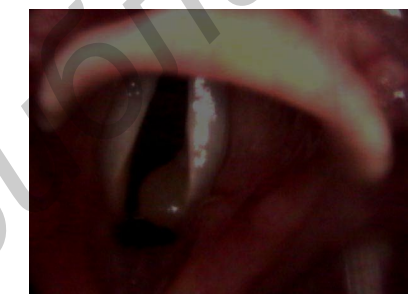

Рис.1. Информационная структура обмена информацией

При линейном контрастировании используется линейное поэлементное преобразование вида:

$$
y = ax + b
$$

параметры которого a и b определяются желаемыми значениями минимальной  $x_{min}$  и  $x_{max}$  максимальной выходной яркости. Решив систему уравнений:

$$
y_{min} = ax_{min} + b
$$

$$
y_{max} = ax_{max} + b
$$

относительно параметров преобразования a и b, нетрудно привести к виду:

$$
y = \frac{x - \bar{x}_{min}}{x_{max} - \bar{x}_{min}} (y_{max} - y_{min}) + y_{min}
$$

Результат линейного контрастирования исходного изображения, представленного на рис. 1., приведен на рис. 2 при  $y_{min} = 0$  и  $y_{max} = 255$ .

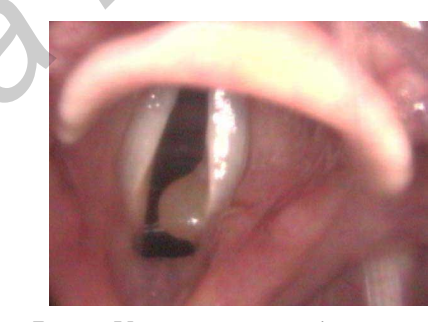

Рис.2. Улучшенное изображение

Cравнение двух изображений свидетельствует о значительно лучшем визуальном качестве обработанного изображения. Улучшение связано с использованием после контрастирования полного динамического диапазона экрана, что отсутствует у исходного изображения.

# II. Вывод

Использование метода контрастирования позволило с достаточной точностью определить опухоль на эндоскопических изображениях.

- 1. Рональд, КонОператор Собеля [Текст]: монография.VSD, 2013. -106 с.
- 2. ВВ.Т. Фисенко, Т.Ю. Фисенко, Компьютерная обработка и распознавание изображений: учеб. пособие. - СПб: СПбГУ ИТМО, 2008. – 192 с.

# Носкович Александр Николаевич, аспирант кафедны ИТАС.

Научный руководитель: Навроцкий Анатолий Александрович, заведующий кафедрой автоматизированных систем обработки информации, кандидат физико-математических наук, доцент, navrotsky@bsuir.by.